## https://www.100test.com/kao\_ti2020/271/2021\_2022\_\_E7\_94\_A8V B\_E8\_AE\_BE\_E8\_AE\_c97\_271705.htm MSN  $(IM)$

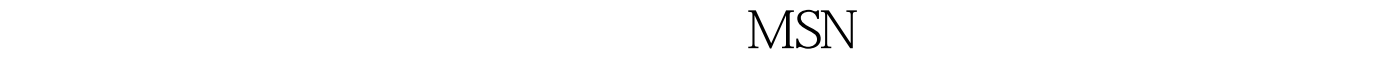

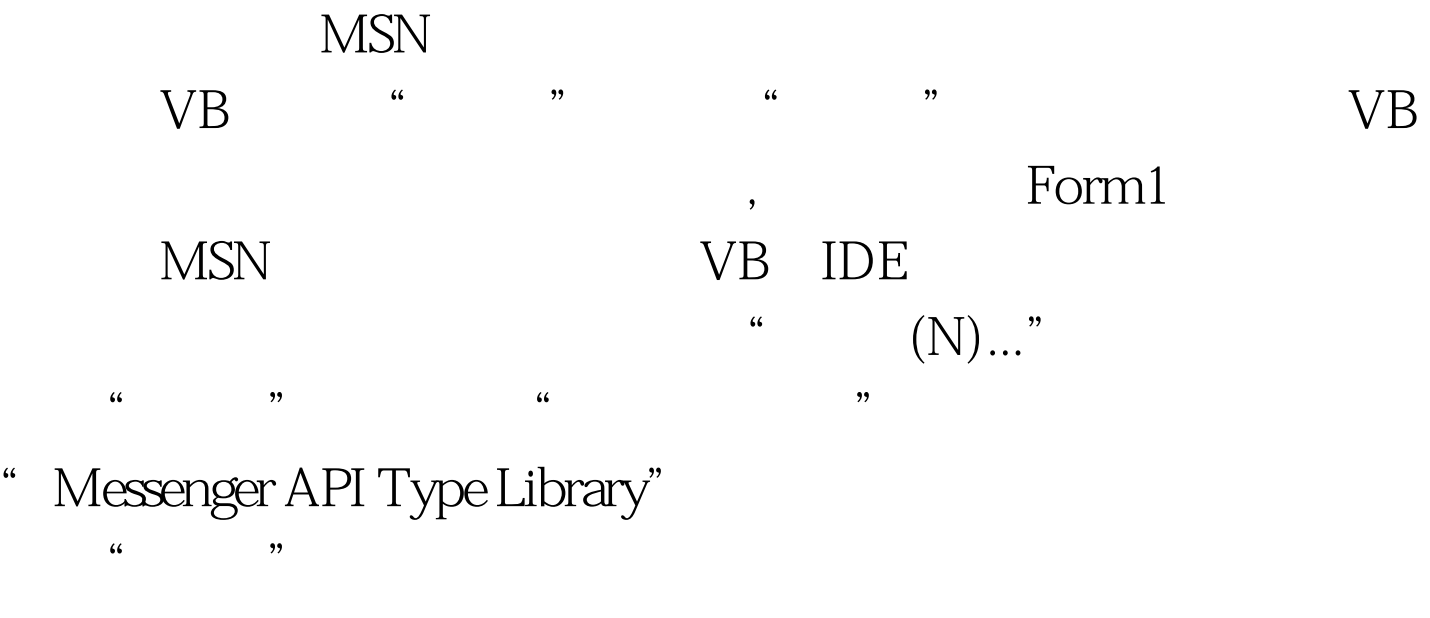

 $VB$  Form1 Caption "MSN"

Caption Label1 Label Combo1 ComboBox Check1 CheckBox Label2 Label : Text1 TextBox Command1 CommandButton  $[amp.X]$ 

## Dim m MSG As New

MessengerAPI.Messenger MSN Com Dim m\_Groups As MessengerAPI.IMessengerGroups MSN Dim m\_Group As MessengerAPI.IMessengerGroup MSN Dim m\_Contracts As MessengerAPI.IMessengerContacts MSN Dim m Contract As MessengerAPI.IMessengerContact MSN Private Sub Command1\_Click() Dim i As Integer If  $Trim(Text1.Text) = "" Then MsgBox"$ !", VBInformation, "Text1.SetFocus Exit Sub End If  $\qquad \qquad \qquad$  If  $Combo1.ListIndex = OThen Set m$  Contracts = m\_MSG.MyContacts Else Set m\_Groups = m\_MSG.MyGroups Set m\_Group = m\_Groups.Item(Combo1.ListIndex - 1) Set  $m_{\rm L}$ Contracts =  $m_{\rm L}$ Group.Contacts End If  $For i = OTO m$  Contracts.Count - 1 Set m\_Contract = m\_Contracts.Item(i) If Check1.Value = 1 Then If m\_Contract.Status = 2 Then m\_MSG.InstantMessage m\_Contract DoEvents SendKeys Text1.Text DoEvents SendKeys "{enter}" DoEvents SendKeys "%{F4}" End If Else m\_MSG.InstantMessage m\_Contract DoEvents SendKeys Text1.Text DoEvents SendKeys "{enter}" DoEvents SendKeys "%{F4}" End If Next i If MsgBox("  $\qquad$  !  $\qquad$  ?", vbInformation  $v$ b $YesNo, "$   $") = VBYes Then Text1.Text = "Text1.SetFocus$ Else Text1.SetFocus End If End Sub Private Sub Command2 Click() Unload Me End End Sub Private Sub Form\_Load() Dim i As Integer  $Set$  $m_{\text{a}}$ Groups =  $m_{\text{a}}$ MSG.MyGroups With Combo1 .AddItem "

 $" For i = OTO m_GrowsCount - 1 Set m_Group =$ m\_Groups.Item(i) .AddItem m\_Group.Name Next i .ListIndex = 0 End With End Sub Private Sub Form\_Unload(Cancel As Integer) Set m\_MSG = Nothing Set m\_Groups = Nothing Set m\_Group = Nothing Set m\_Contracts = Nothing Set m\_Contract = Nothing End Sub  $\blacksquare$ 

 $\ldots$   $1.\text{exe}$   $1.\text{exe}$   $\ldots$   $\text{MSN}$ 100Test www.100test.com